Днепропетровске, в результатах поиска в Яндексе будут, в первоочередном порядке, выводиться днепропетровские сайты. Это особенно эффективно для тех, проектов, владельцы которых предоставляет определенные услуги и их интересует пользовательский трафик конкретного региона.

Если сравнивать методы продвижения под Яндекс с Google, то здесь есть много схожих моментов. Во-первых, Яндекс также не приемлет скопированного или некачественного контента на сайте, поэтому всячески стремиться снизить позиции такого проекта в выдаче. Кроме того, у данной поисковой системы имеется свой набор фильтров, попадая под который, можно надолго забыть о местах в ТОПе. Проводя оптимизацию сайта под Яндекс, также необходимо уделить внимание прямому вхождению ключевой фразы в контентной части, заголовке и мета-данных. Кроме того, нужно постараться обеспечить ему хорошую индексацию путем формирования правильной структуры сайта.

Исходя из всего вышеизложенного, можно сделать вывод о том, что продвижение сайта в поисковых системах является довольно сложным мероприятием, которое требует наличия целого ряда специализированных знаний и навыков. В большинстве случаев, самостоятельные попытки продвинуть свой сайт заканчиваются бесполезной и безрезультатной тратой времени и средств.

#### Литература

1. Холмогоров В. Поиск в Интернете и сервисы Яндекс / В. Холмогоров. – СПб.: Питер, 2006. – 123 с.

2. Егоров А.Б. Поиск в Интернет, Компьютерная шпаргалка / А.Б. Егоров, Н.Н. Золотарёва. – СПб.: Наука и Техника, 2006. – 80 с.

3. Быстро и легко осваиваем работу в сети Интернет: Практ. пособие / Под ред. Резникова Ф.А. – М.: Лучшие книги, 2000. – 349 с.

4. Хорошилов А. Мировые информационные ресурсы: Учебное пособие / А. Хорошилов, С. Селетков. – СПб.: Питер, 2004. – 176 с.

e-mail: fwpf@mail.ru

*Таран І.Б.*

*Маріупольський державний університет, м. Маріуполь Кафедра математичних методів, асистент*

#### **ІНФОРМАЦІЙНІ ТЕХНОЛОГІЇ В НАУКОВІЙ ДІЯЛЬНОСТІ МАЙБУТНІХ ПЕДАГОГІВ З ФАХУ "ДОШКІЛЬНА ОСВІТА"**

Глибокі перетворення, що відбуваються в нашому суспільстві, більш гостро висувають на перший план проблеми розвитку педагогіки, як науки, що закладає моральний і інтелектуальний фундамент майбутнього. Розвиток наукових досліджень безпосередньо впливає на якість навчального процесу, оскільки вони змінюють не лише вимоги до рівня знань студентів, а й сам процес навчання і його структуру у вищій школі, підвищуючи ступінь підготовленості майбутніх спеціалістів, їх творчий практичний кругозір.

Стрімко розвивається процес інформатизації в усіх сферах життя суспільства, який робить можливе підняття на новий рівень організацію і якість дослідницької роботи майбутніх фахівців дошкільної педагогіки. Застосування інформаційних технологій в педагогічних дослідженнях - одна з найбільш слабо освітлених в інформаційному плані тем і вимагає ретельної і глибокої розробки. Зміст і структура науково-дослідницької діяльності студентів забезпечує послідовність засобів і форм її проведення відповідно до логіки навчального процесу, зумовлює наступність її від курсу до курсу, від однієї дисципліни до іншої, від одних видів занять до інших.

Ю. Кушнер умовно виділяє п'ять етапів конструювання логіки педагогічного дослідження і кожен з цих етапів невідривно зв'язані з інформаційними технологіями.

Перший етап - накопичення знань і фактів: вибір проблеми і теми дослідження, ознайомлення з теорією та історією питання, вивчення наукових досягнень та ін. На даному етапі ми бачимо декілька можливостей використання інформаційних технологій.

1. Для пошуку літератури: а) в електронному каталозі реальної бібліотеки ВНЗ, а також замовлення літератури через внутрішню мережу бібліотек; б) в Інтернет із застосуванням браузерів типу Internet Explorer, Mozilla Firefox та ін., різних пошукових машин (Yandex.ru, Rambler.ru, Мeta.ua, UAPORT.net, Google.ru, і т.д.). На сьогоднішній день через Інтернет з українськомовних ресурсів доступні електронні версії багатьох газет і журналів, присвячених питанням виховання та освіти, бази дисертацій, енциклопедії, віртуальні підручники з деяких предметів вищої школи, інформація про деякі важливі події та заходи в сфері педагогічної науки і освіти. Інтерес представляють собою електронні бібліотеки, як наприклад Велика електронна бібліотека http://www.lib.com.ua, а також системи пошуку книг Літературна інформаційнопошукова система-каталог http://www.ekniga.com.ua/, Наукова електронна бібліотека України - Scientific Electronic Library of Ukraine http://www.nbuv.gov.ua/eb/ep.html. Інтернет надає також можливість для спілкування та обміну думками серед дослідників на форумах, як, наприклад, на Молодіжному Науковому Форумі www.mno.ru, також www.scientific.ru, педагогічний форум http://eureka.ok.club.org.

2. Для роботи з літературою в ході: складання бібліографії, реферування, конспектування та ін. За допомогою текстового редактора MS Word можна автоматизувати всі перераховані вище операції (автоматичний зміст, рецензування, складання бібліографії за допомогою перехресних посилань, злиття документів та ін.).

3. Для автоматичного перекладу текстів за допомогою програмперекладачів (PROMT XT) з використанням електронних словників (Abby Lingvo 7.0.). Використання електронних тлумачних словників, електронних словників педагогічних термінів.

Третій етап - дослідно-експериментальна робота. Інформаційні технології застосовуються на даному етапі дослідної роботи для фіксації інформації про предмет і для обробки отриманої інформації. Завдяки розвитку мультимедійних технологій комп'ютер може здійснювати сьогодні збір і зберігання не тільки текстової, але і графічної і звукової інформації про дослідження. Для цього застосовуються цифрові фото-і відеокамери, мікрофони, а також відповідні програмні засоби для обробки та відтворення графіки та звуку: Універсальний програвач (Microsoft Media Player); Аудіопрогравач (WinAmp, Apollo); Відеопрогравачи (WinDVD, zplayer); Програми для перегляду зображень (ACD See, PhotoShop, CorelDraw); Програма для створення схем, креслень, графіків (Visio) та ін.

Необхідно також відзначити можливість використання для статистичної обробки даних табличного редактора Microsoft Excel. Даний редактор дозволяє заносити дані дослідження в електронні таблиці, створювати формули, сортувати, фільтрувати, групувати дані, проводити швидкі обчислення на аркуші таблиці, використовуючи «Майстер функцій». З табличними даними також можна проводити статистичні операції, якщо до Microsoft Excel підключений пакет аналізу даних. Табличний редактор Microsoft Excel за допомогою вбудованого майстра діаграм також дає можливість побудувати на підставі результатів статистичної обробки даних різні графіки і гістограми, які можна згодом використати на інших етапах дослідження.

Четвертий етап - аналіз та оформлення результатів педагогічного дослідження. При цьому можуть використовуватися вже згадувані раніше текстовий редактор Microsoft Word і табличний редактор Microsoft Excel. Для обробки графічних зображень та виготовлення плакатів підійдуть програми типу Microsoft PhotoShop, Corel PHOTO-PAINT, Visio і ін

П'ятий етап - пропаганда та впровадження результатів дослідження. Для виступу на кафедрах, радах, семінарах, науково-практичних конференціях, симпозіумах інформаційні технології можна застосувати як засіб презентації графічної і текстової інформації, що ілюструє доповідь. За допомогою програми Microsoft Publisher можливо підготувати і надрукувати роздавальний та ілюстративний матеріал для учасників конференції: брошури, бюлетені, інформаційні листки тощо. Крім того, сьогодні існує можливість публікувати статті та монографії в Інтернеті за допомогою пакетів FrontPage, Flash MX, Dream Weaver для створення Web-сторінок. Публікація в Інтернеті є на сьогоднішній день найшвидшим способом донести новітню інформацію про хід і результати педагогічного дослідження зацікавленим особам.

Магістранти спеціальності «Дошкільна освіта» Маріупольського державного університету, під час вивчення дисципліни «Інформаційні технології в освіті та науці», виконують індивідуальні навчально-дослідні проекти, використовуючи програми Microsoft Office та програми фірми Adobe. Готують матеріали магістерських робіт для видання, оформлюють роздаткові матеріали для захисту наукових робіт.

Підводячи підсумок, можна сказати, що організація і проведення жодного сучасного педагогічного дослідження не може обійтися сьогодні без застосування інформаційних технологій. Очевидно, що в майбутньому комп'ютер стане не просто багатофункціональним інструментом дослідження, а й активним учасником теоретичної та експериментальної роботи.

#### Література

1. Кушнер Ю.З. Методология и методы педагогических исследований: Учебнометодическое пособие / Ю.З. Кушнер. – Могилёв: МГУ им А.А. Кулешова, 2001. – 112 с.

2. Роберт И.В. Современные информационные технологии в образовании: дидактические проблемы, перспективы использования / И.В. Роберт. – М.: Школа-Пресс,  $1994 - 204$  c.

3. Дадашева З.И. Электронный учебно-методический комплекс как средство формирования информационно-дидактических умений в подготовке будущего учителя / З.И. Дадашева // Информатика и образование. – 2011. – № 9 (227).

e-mail: irisha.80 05@mail.ru

#### *Тарасова О.О., к.е.н., Барлет О.К.*

*ДВНЗ «Донецький національний технічний університет», м. Донецьк Інститут інформатики і штучного інтелекту*

#### **ІНФОРМАТИЗАЦІЯ ЗАДАЧ ПРОСУВАННЯ НОВОГО ТОВАРУ З ВИКОРИСТАННЯМ КОНЦЕПЦІЇ МЕНТАЛЬНИХ КАРТ**

Ментальні карти (карти знань, інтелектуальні карти) – це ефективний інструмент структурування аналізу інформації, спосіб зображення процесу загального системного мислення за допомогою схем [1]. Карти пам'яті використовуються для створення, візуалізації, структуризації і класифікації ідей, а також як засіб для навчання, організації, вирішення завдань, ухвалення рішень, прискорюється розробка особистих бізнес проектів.

Концепція ментальних карт ґрунтується на теорії Девіда Осубела. Основною ідеєю стало представлення нових ідей, понять або концепцій через уже наявні ідеї, поняття, концепції і досвід. У 60-і роки теорію розвинув професор Корнельского університету Джозеф Новак. Яким були розроблені правила створення концепт-карт – інструменту візуалізації і створення (проблематика) нових ідей або концепцій.

Подальший розвиток теорії отримав в роботах психолога Тоні Бьюзена. У 1974 році він обуліковав книгу «Працюй головою», в якій описав метод ментальних карт. Завдяки цьому Т. Бьюзен перетворив метод в комерційний продукт. В основі концепції ментальних карт лежать уявлення про принципи роботи людського мозку: асоціативне (нелінійне) мислення, візуалізація мислених образів, цілісне сприйняття. Для стимулювання асоціативного мислення використовуються особливі, «зручні» для мозку, «радіанні» діаграми (ментальні карти), що представляють собою дерево ідей [2].

Використання ментальних карт для просування нового товару є актуальною тиматикою. Тому, що завдяки цій карті відділ маркетингу підприємства має змогу детального розгляду процесу просування нового продукту. Завдяки схематичному зображенню керівництво швидко зосереджується на кожному етапі просування нового товару, а також має уявне його сприйняття.

Для побудови ментальних карт використовують близько 20 пакетів, найвідомішими з яких є MindManeger, Webbing tools, Mindomo, Mind42 та інші. **Тернопільський національний економічний університет Кафедра економічної кібернетики та інформатики**

# *Десята Всеукраїнська наукова Інтернет-конференція* **"Сучасна наука: стан і**

## **перспективи розвитку"**

### *28-29 лютого 2012 р.*

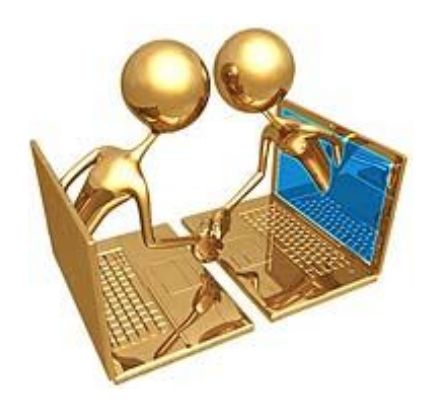

**Тернопіль – 2012**

Сучасна наука: стан і перспективи розвитку. Матеріали Десятої Всеукраїнської наукової Інтернет-конференції 28-29 лютого 2012 р. – Тернопіль: Тайп, 2012. – 69 с.

Збірник підготовлено за матеріалами Десятої Всеукраїнської наукової Інтернет-конференції кафедри економічної кібернетики та інформатики Тернопільського національного економічного університету від 28-29 лютого 2012 р.

Організаційний комітет: д.е.н., доцент Ляшенко О.М. – голова оргкомітету, завідувач кафедри ЕКІ ТНЕУ; д.ф.-м.н., професор Боднар Д.І. – професор кафедри ЕКІ ТНЕУ; д.е.н., професор Гуцайлюк З.В. – професор кафедри обліку у виробничій сфері ТНЕУ; д.ф.-м.н., професор Недашковський М.О. – професор кафедри ЕКІ ТНЕУ; д.т.н., професор Рогатинський Р.М. – проректор з наукової роботи ТНТУ ім. Івана Пулюя; к.е.н. Мачуга Р.І. – секретар конференції, доцент кафедри ЕКІ ТНЕУ.

Друкується на підставі рішення кафедри економічної кібернетики та інформатики ТНЕУ, протокол № 9 від " 6 " березня 2012 р.

Відповідальний за випуск: д.е.н., доцент Ляшенко О.М.

Тексти матеріалів конференції подаються в авторській редакції. Відповідальність за точність, достовірність і зміст поданих матеріалів несуть автори.

Наша адреса: 46020, м. Тернопіль, майдан Перемоги, 3, к. 2212.

URL Інтернет-конференції: http://www.konferenciaonline.org.ua/

#### **Зміст**

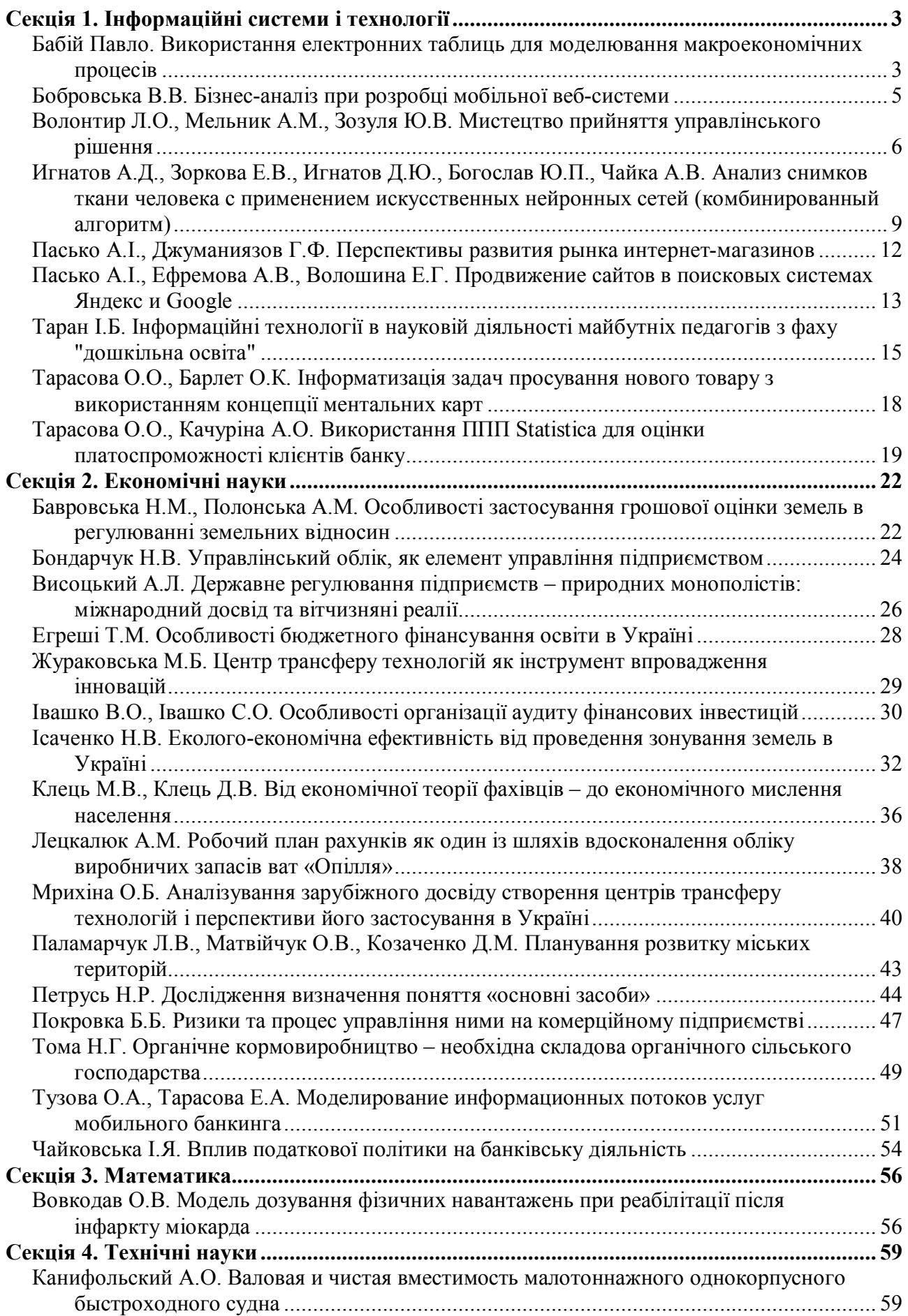